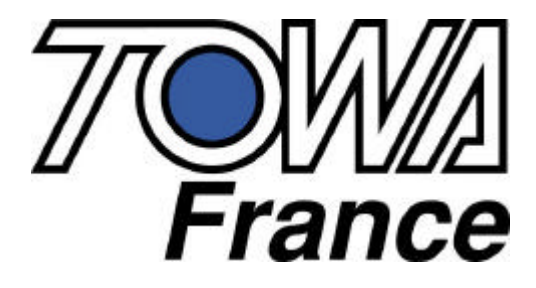

## **EX 300 MANUEL DE PROGRAMMATION ET D'UTILISATION**

**EX 300 Ver 1.15 Du 14/11/2005**

## **SOMMAIRE**

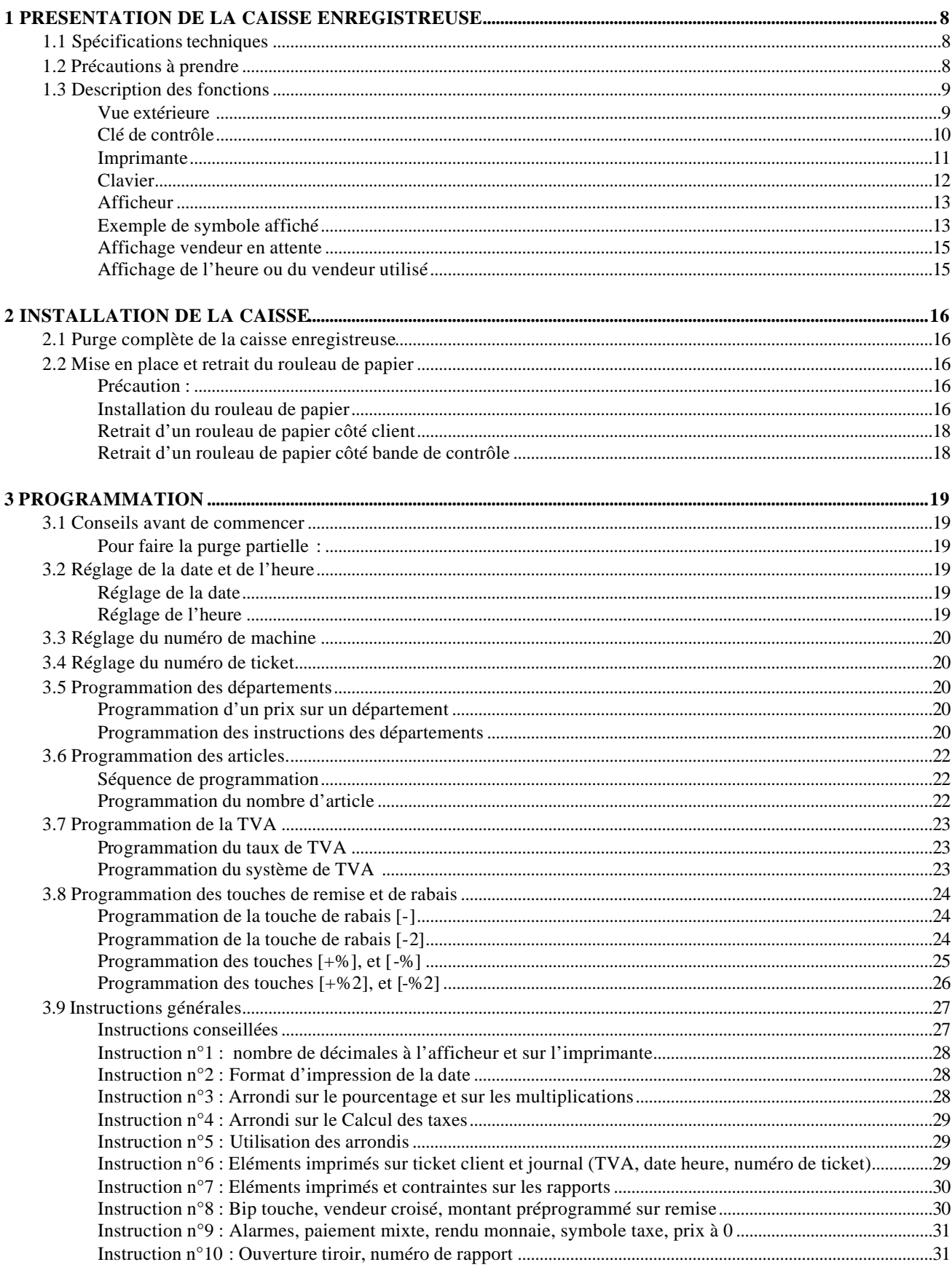

## **TOWA France**

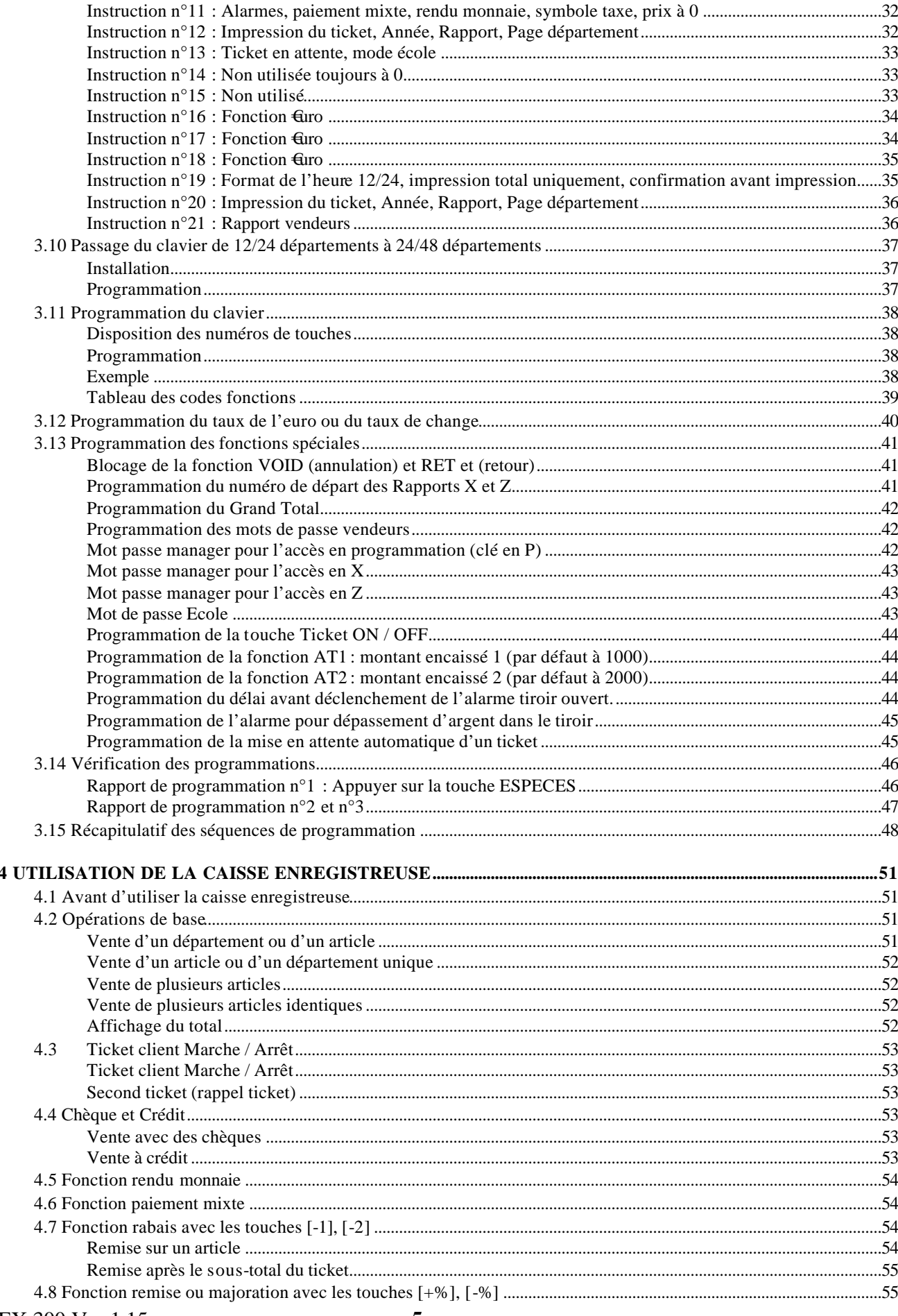

## EX 300 Ver 1.15 Du 14/11/2005

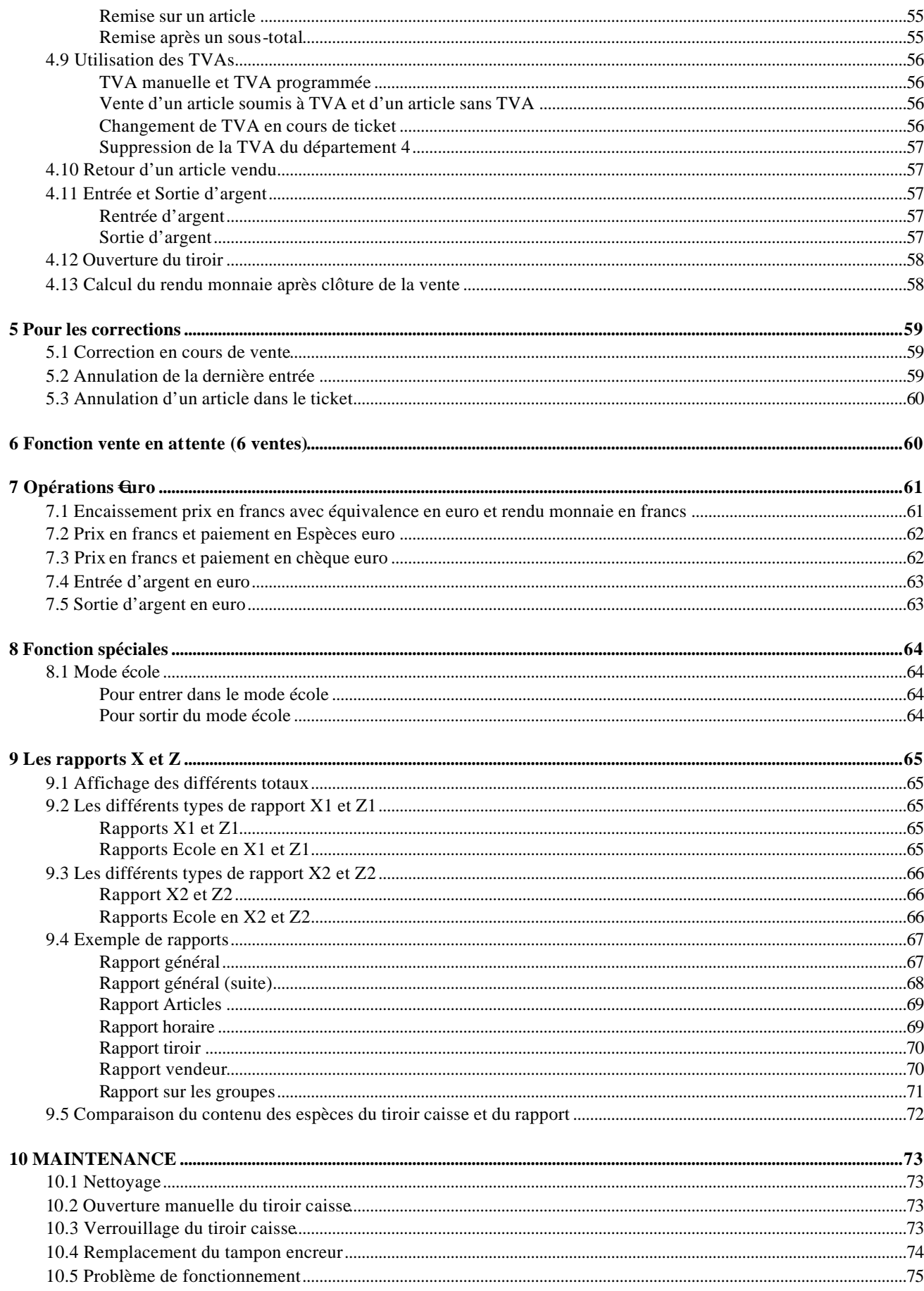

This is a "Table of Contents preview" for quality assurance

The full manual can be purchased from our store: https://the-checkout-tech.com/manuals/towa/EX-300 and Geller EX-300 instruction and programming FRENCH manuals FRENCH manuals and programming FRENCH manuals.

And our free Online Keysheet maker: https://the-checkout-tech.com/Cash-Register-Keysheet-Creator/

HTTPS://THE-CHECKOUT-TECH.COM